### Ι.

On dispose d'un ensemble de billes disposées sur un tas. À tour de rôle, chaque joueur ( $J_0$  et  $J_1$ ) prend 1, 2 ou 4 billes sur le tas (dans la limite du nombre de billes encore disponibles).

On fixe les règles suivantes

 $\overline{\phantom{a}}$  S'il reste une bille sur la table, quel que soit le joueur dont c'est le tour de jouer, la partie est nulle (et<br>râte) : s'arrête) ;

 $\bullet$  Si  $J_0$  prend les deux dernières billes (ou plus), alors il a gagné (et la partie s'arrête);

 $\bullet$  Si  $J_1$  prend les deux dernières billes (ou plus), alors il a gagné (et la partie s'arrête).<br>Exemples de parties :

- $\bullet$   $J_0$  prend 4, restent 2 billes;  $J_1$  prend 2, restent 0 billes, donc  $J_1$  a gagné !<br>  $\bullet$   $J_2$  prend 1, restent 5 billes :  $J_2$  prend 4, restent 1 bille, donc partie nulle l
- $\bullet$   $J_0$  prend 1, restent 5 billes ;  $J_1$  prend 4, restent 1 bille, donc partie nulle!
- $\bullet$   $J_0$  prend 2, restent 4 billes ;  $J_1$  prend 2, restent 2 billes ;  $J_0$  prend 2, restent 0 billes, donc  $J_0$  a gagné !

On désire connaître l'issue de la partie s'il y a initialement 6 billes sur la table, que  $J_0$  commence à jouer, et que les deux joueurs jouent parfaitement. Pour répondre à la question posée, nous allons utiliser l'algorithme minimax. Nous voulons attribuer à chaque sommet une valeur de jeu : '1 si le sommet est gagnant pour  $J_0$  ; '1 si le sommet est gagnant pour  $J_1$ ; 0 si le sommet est un sommet de partie nulle. Ainsi, vu que pour un joueur sa victoire est préférable à une partie nulle, qui est elle-même préférable à la victoire de l'autre joueur,  $J_0$  cherchera à placer le jeu sur un état avec une évaluation la plus élevée possible, tandis que  $J_1$  cherchera à placer le jeu sur un état avec une évaluation la plus faible possible. Nous représentons le déroulement de toutes les parties possibles à l'aide d'un arbre : les sommets appartenant au joueur  $J_0$  (quand c'est à  $J_0$  de jouer) sont représentés par des cercles; les sommets appartenant au joueur  $J_1$  sont représentés par des carrés. À l'intérieur d'un sommet figure le nombre de billes restantes. Par exemple : un carré avec un 5 dedans signifie que c'est à  $J_1$  de jouer et qu'il reste 5 billes.

- 1. Représentez (sans justification), tel que décrit ci-dessus, les états finals-gagnants pour  $J_0$  , finals-gagnants pour  $J_1$  , et les états finals de partie nulle.
- 2. Compléter (proprement, sur votre feuille) l'arbre de jeu généré par l'algorithme, et ébauché à la figure.

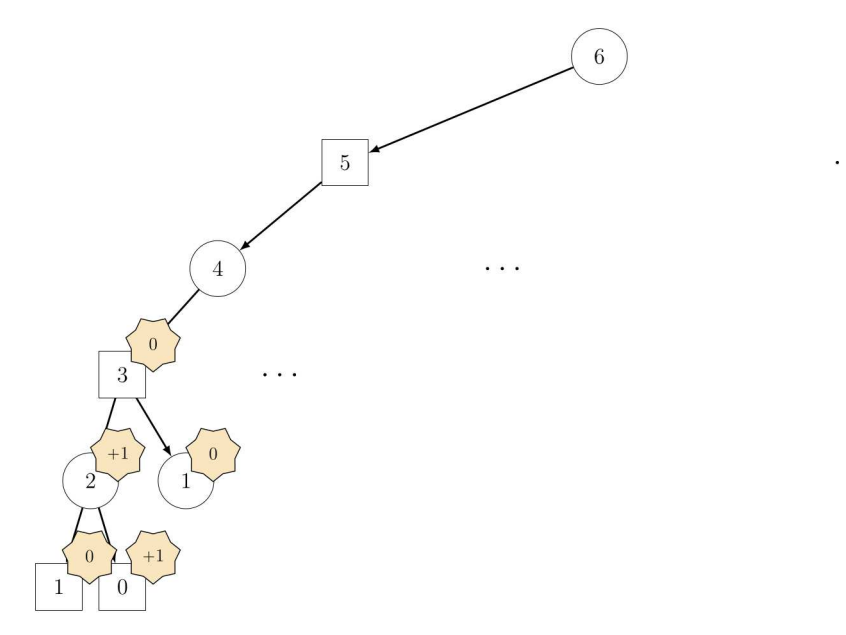

En regard de chaque noeud, vous placerez son évaluation calculé avec l'algorithme minimax. Expliquez

brièvement comment vous avez fait. 3. Concluez sur la question posée : quelle est l'issue du jeu proposé (6 billes initialement,  $J_0$  commence) ?<br>

## II. Algorithmes d'IA

#### Calculs pour les  $k$  moyennes

Etant donné un nuage de N points de  $\mathbb{R}^2$ , sous la forme  $N = \{x_1; x_2; \ldots; x_n\}$ , on cherche à partitionner en k<br>ensembles  $S = \{S_i\}$   $S_i$ ;  $S_i$ , en minimisant la distance entre les points à l'intérieur de chaque part ensembles  $S = \{S_1; S_2; \ldots; S_k\}$  en minimisant la distance entre les points à l'intérieur de chaque partition.

embles  $S = \{S_1; S_2; \ldots; S_k\}$  en minimisant la distance entre les points à l'intérieur de chaque partition.<br>Les points  $x_i$  seront assimilés à des tableaux unidimensionnels de la forme  $[x_{i,1}, x_{i,2}]$  de type np.array où Les points  $x_i$  seront assimilés à des tableaux unidimensionnels de la<br>et  $x_{i,2}$  sont de type float, à l'aide du package import numpy as np.<br>On définit la fonction f (dite fonction de coût) qui va de l'ensemble

On définit la fonction  $f$  (dite fonction de coût) qui va de l'ensemble  $S$  des partitions de vers  $\mathbb{R}^+$ par

$$
f(S) = \sum_{i=1}^{k} \sum_{x \in S_i} ||x - \mu_i||_2^2
$$

pour toute partition  $S = \{S_1; S_2; \ldots; S_k\}$  où  $\mu_i$  est l'isobarycentre des points dans  $S_i$ .<br>On cherche donc une partition  $S$  pour que  $f(S)$  soit minimale. On cherche donc une partition  $S$  pour que  $f(S)$  soit minimale.

4. Ecrire la fonction moyenne(E) qui retourne l'isobarycentre  $\mu =$ 1 Card(E)  $\sum$  $\sum_{x\in E} x$  des points de E ; E étant une liste de points du plan représentés par des tableaux np.array à deux éléments.

- une liste de points du plan représentés par des tableaux np. array à deux éléments.<br>5. Ecrire une fonction d2(t1,t2) qui prend en paramètres deux vecteurs et retourne le carré de la distance euclidienne entre les points qu'ils représentent.
- 6. Ecrire une fonction dpe(p,E) qui prend en paramètre un point p représenté par un tableau unidimensionnel et une liste E représentant un ensemble de points. La fonction retourne la somme des carrés des distances de  $p$  aux points de  $E$ .
- 7. En déduire une fonction cout(S) qui calcule le coût d'une partition  $S$  de  $N$ , où  $S$  est une liste de listes de sommets. sommets.

#### Calculs pour les  $k$  plus proches voisins

8 Que fait la fonction suivante?

```
8. Que fait la fonction suivante ?
  def proche(x, L):
    m = min([d2(x, e) for e in L])for i in range(len(L)):
         if d2(x,L[i]) == m:
```
9. Pour  $p = [2, 5]$  et  $L = [[1, 2], [2, 3], [2, 4], [1, 6], [3, 6]]$  que doit renvoyer proche(p, L)?

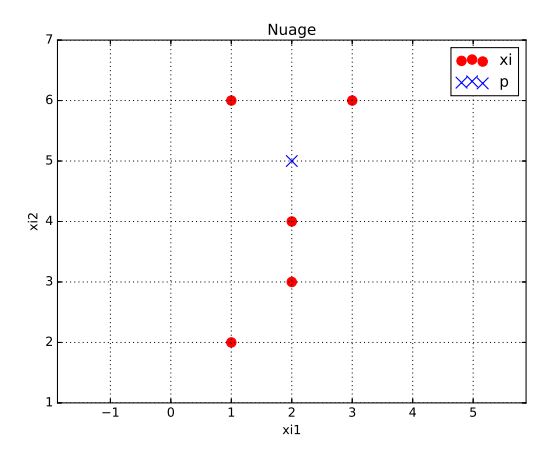

10. On rappelle que la commande L. sort permet de trier la liste L. Quelle est la complexité  $C(N)$  en nombre de comparaisons de cette commande de tri pour une liste de longueur  $N$ ?

# $\, {\bf DS \ IV},$  Informatique  $2/8$

```
11. La commande sorted(liste, key=f) permet de trier les éléments de la liste liste par valeurs croissantes<br>de f · \mathbb{R}^2 \to \mathbb{R} Elle peut aussi s'écrire sorted(liste, key=lambda x; min(f(i) for i in x))
      de f:\mathbb{R}^2\to\mathbb{R}. Elle peut aussi s'écrire sorted(liste, key=lambda x: min(f(i) for i in x)).
                    nande sorted(liste, key=f) permet de trier les éléments de la liste liste par valeurs croiss;<br>\mathbf{P}^2 \to \mathbb{R}. Elle peut aussi s'écrire sorted(liste, key=lambda x: min(f(i) for i in x)).<br>rléter le sade de la fanction l
            Compléter le code de la fonction kproches(x,L,k) qui renvoie la liste des k plus proches voisins de x
```

```
dans la liste L.
def kproches (table, cible, k) :
   """Revoie la liste des k plus proches voisins de la cible"""
      \mathtt{distance\_cible}(\mathtt{donee}) :
      """ renvoie la distance entre la donnée et la cible,
      on choisit la distance euclidienne"""
      distance = d2(donnee, cible)
      return distance
   table_triee = sorted(table, key = distance_cible)
   # table_triee contient la liste des points de ...........................
```

```
process_vosisins = []for i in range(k) :
    proches_voisins.append(......)return .....
```
# III. Calcul de positions gagnantes sur un graphe d'accessibilité à deux joueurs.

On considère un jeu d'accessibilité, où le premier joueur  $J_1$  joue les noeuds ronds, le second joueur  $J_2$  joue les noeuds carrés. Les noeuds représentés par un losange correspondent à la victoire de l'un des joueurs. Initialement le joueur  $J_1$  démarre la partie sur le sommet  $S_0$ .

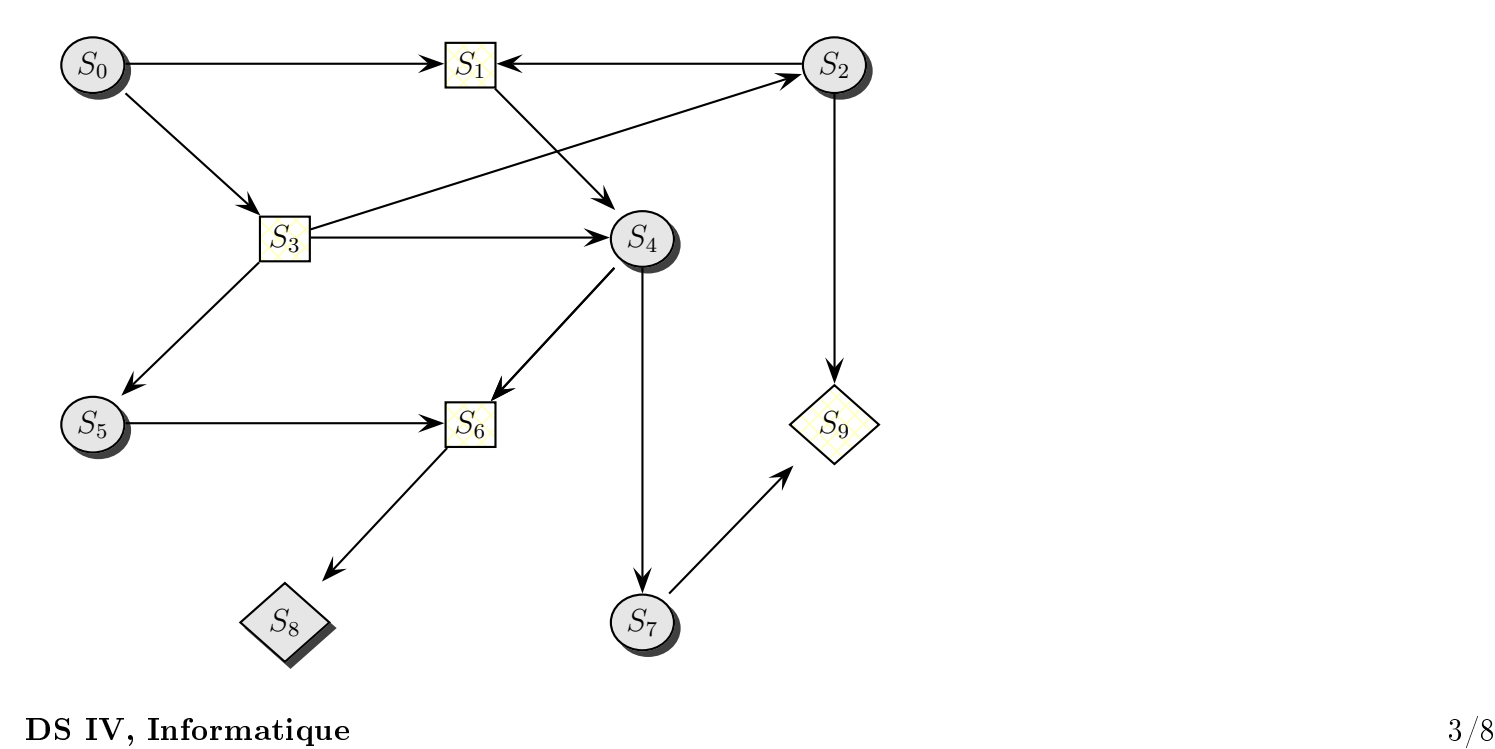

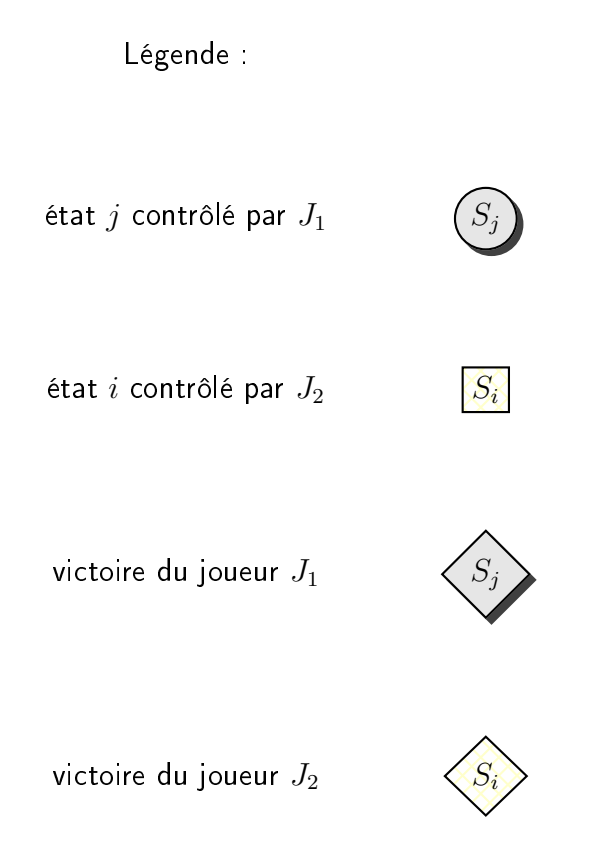

On note  $G = (V, E)$  où V est l'ensemble des sommets, E l'ensemble des arêtes.

- 12. Justiez que l'arène du jeu est bipartie.
- 13. Justifier que l'attracteur pour la victoire du joueur  $J_1$  doit être initialisé à  $A_0 = \{S_8\}$ .
- 14. Calculer  $A_1$ ,  $A_2$ ,  $A_3$ .

Calculer  $A_1$ ,  $A_2$ ,  $A_3$ .<br>
on rappelle que  $A_{n+1}$  s'obtient en ajoutant à  $A_n$  les noeuds appartenant à  $J_1$  qui permettent de on rappelle que  $A_{n+1}$  s'obtient en ajoutant à  $A_n$  les noeuds appartenant à  $J_1$  qui permettent de<br>rejoindre un noeud de  $A_n$  ou les noeuds appartenant à  $J_2$  qui conduisent obligatoirement à rejoindre un noeud de  $A_n$ 

- 
- 15. En déduire les positions gagnantes du joueur 1. 16. En notant  $V_1^+ = \{S_0, S_2, S_4, S_5, S_7\}$  l'ensemble des sommets de degré sortant non nul contrôlés par le<br>ioueur L. Proposer une stratégie gagnante pour le joueur 1 notée  $\varphi: V^+ \to V$  telle que  $\forall s \in V^+$ joueur  $J_1$ , Proposer une stratégie gagnante pour le joueur 1, notée  $\varphi:V_1^+\to V$  , telle que  $\forall s\in V_1^+$ ,  $(s,\varphi(s))\in E$  $(s, \varphi(s)) \in E$ .

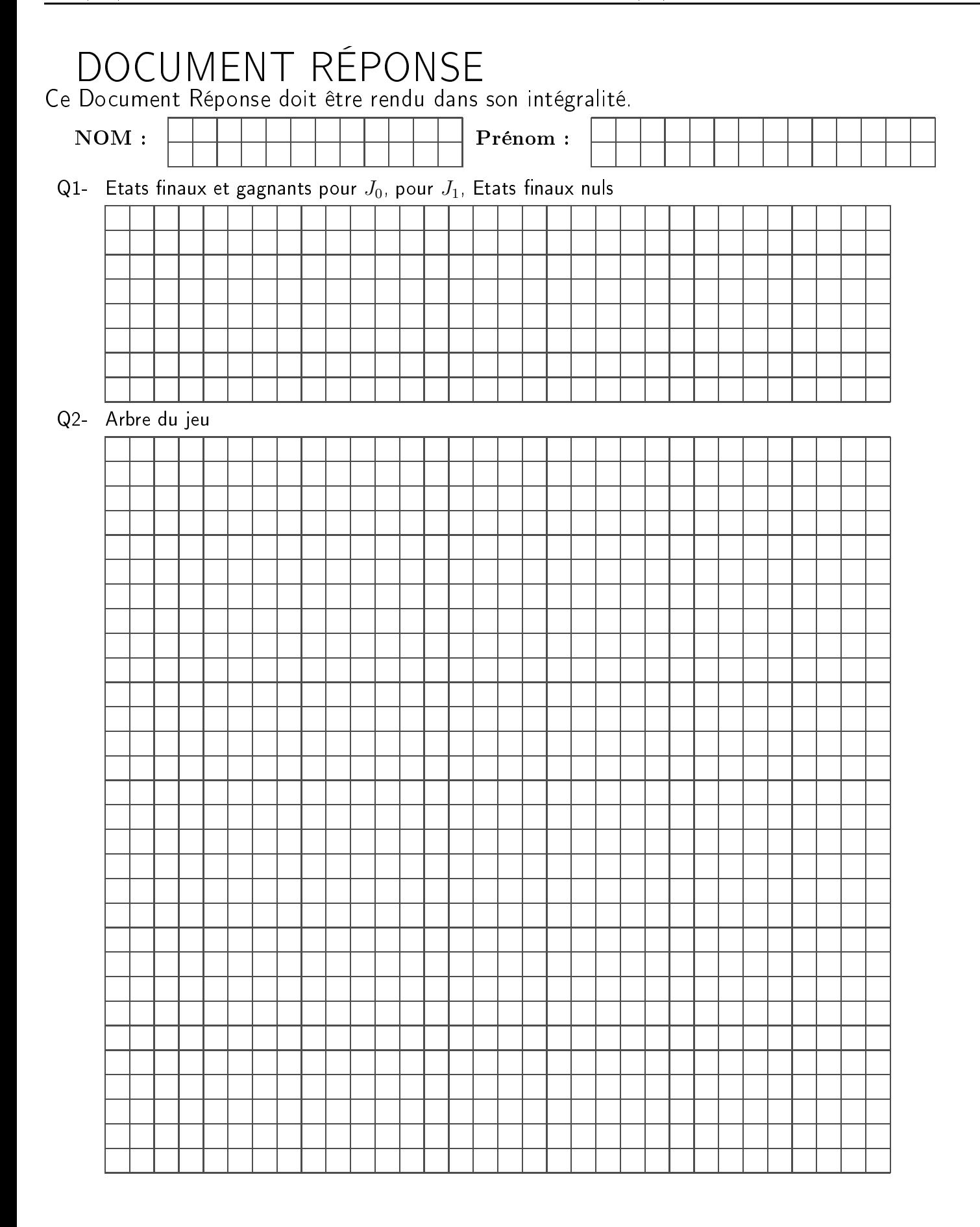

#### Q3- Conclusion : issue du jeu

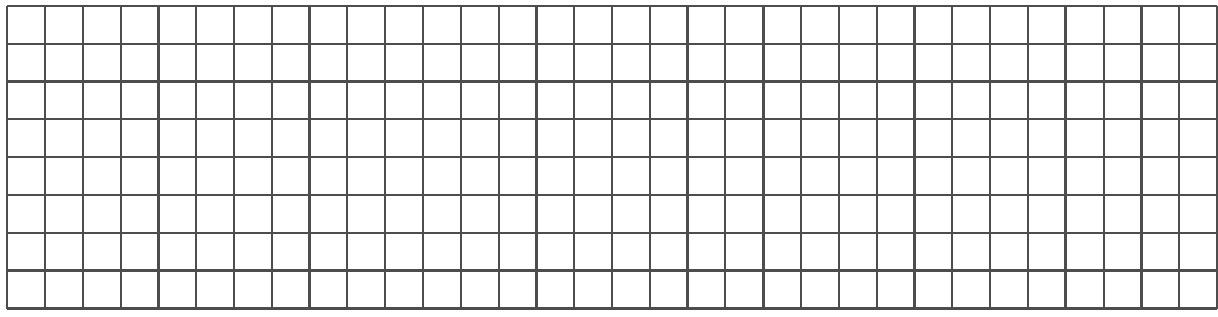

Q4- Compléter le code de la fonction moyenne(E :list)->np.array

```
def moyenne(E):
  N=len(E)x=0y=0for i in range(\dots):
     x+=E[i][0]y+=\ldots\ldots\ldots
```
 $Q5-$  Compléter le code de la fonction  $d2(t1)$ :np.array,t2 :np.array)->float

```
def d2(t1,t2):x = . . . . . . .y = \ldots \ldots
```
 $\frac{1}{2}$  Courn $(x \cdot 2, y \cdot 2)$ <br>Q6- Compléter le code de la fonction dpe(p :np.array,E :list)->float

```
def dpe(p, E):
   S=0for \dots....
       S+=\ldots \ldots
```
recurricos<br>Q7- Compléter le code de la fonction  $\text{cut}(S\text{ :list})\text{->float}$ 

```
def cott(S):
  k=len(S)C = \ldots \ldotsfor j in range(k):
    L=S[j]return(C)return(C)
```
Q8- Que fait la fonction proche ?

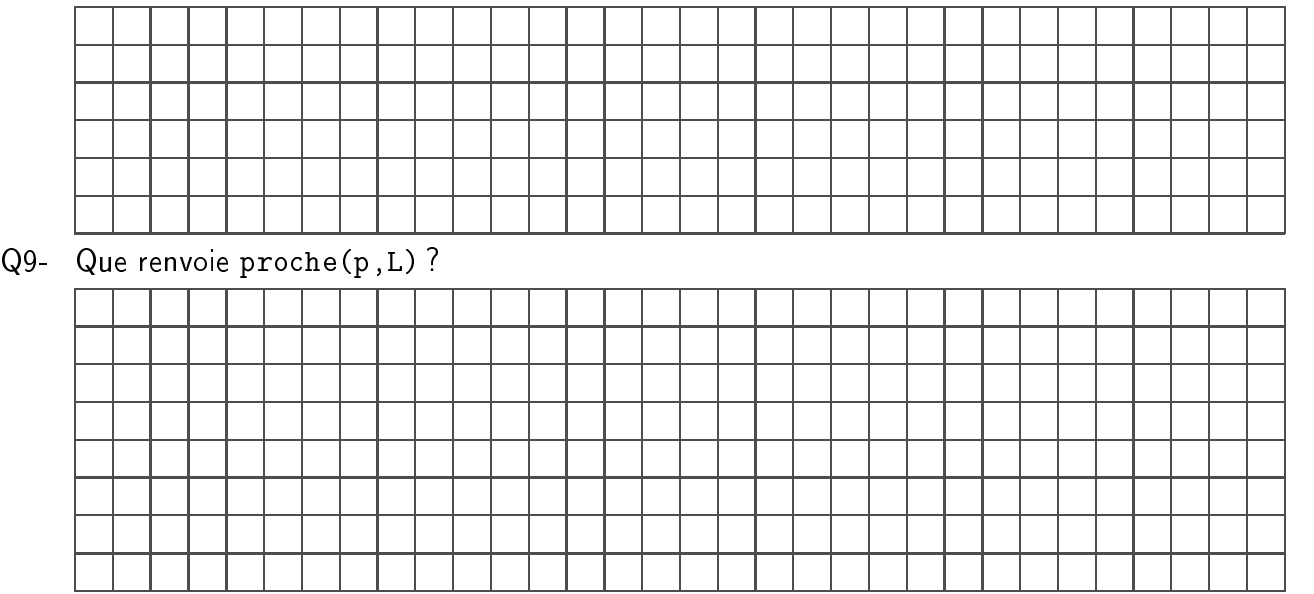

- Q10- On rappelle que la commande L. sort permet de trier la liste L. Quelle est la complexité  $C(N)$  en nombre de comparaisons de cette commande de tri pour une liste de longueur  $N$ ?
- Q11- Compléter le code de

```
def kproches (table, cible, k) :
   """Revoie la liste des k plus proches voisins de la cible"""
        \mathtt{distance\_cible}(\mathtt{donee}) :
        """ renvoie la distance entre la donnée et la cible,
        on choisit la distance euclidienne"""
       distance = d2(donnee, cible)
       return distance
```

```
table_time = sorted(table, key = distance_cible)# table_triee contient la liste des points de ...........................
```

```
process_voisins = []for i in range(k) :
      process\_voisins.append(\ldots \ldots \ldots \ldots \ldots \ldots \ldots \ldots \ldots \ldots \ldots \ldots \ldots)return .....
```
Q12- Justifier que l'arène est bipartie.

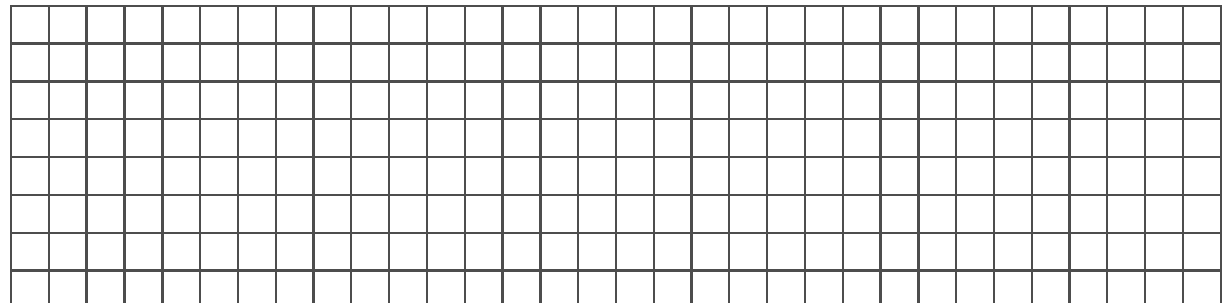

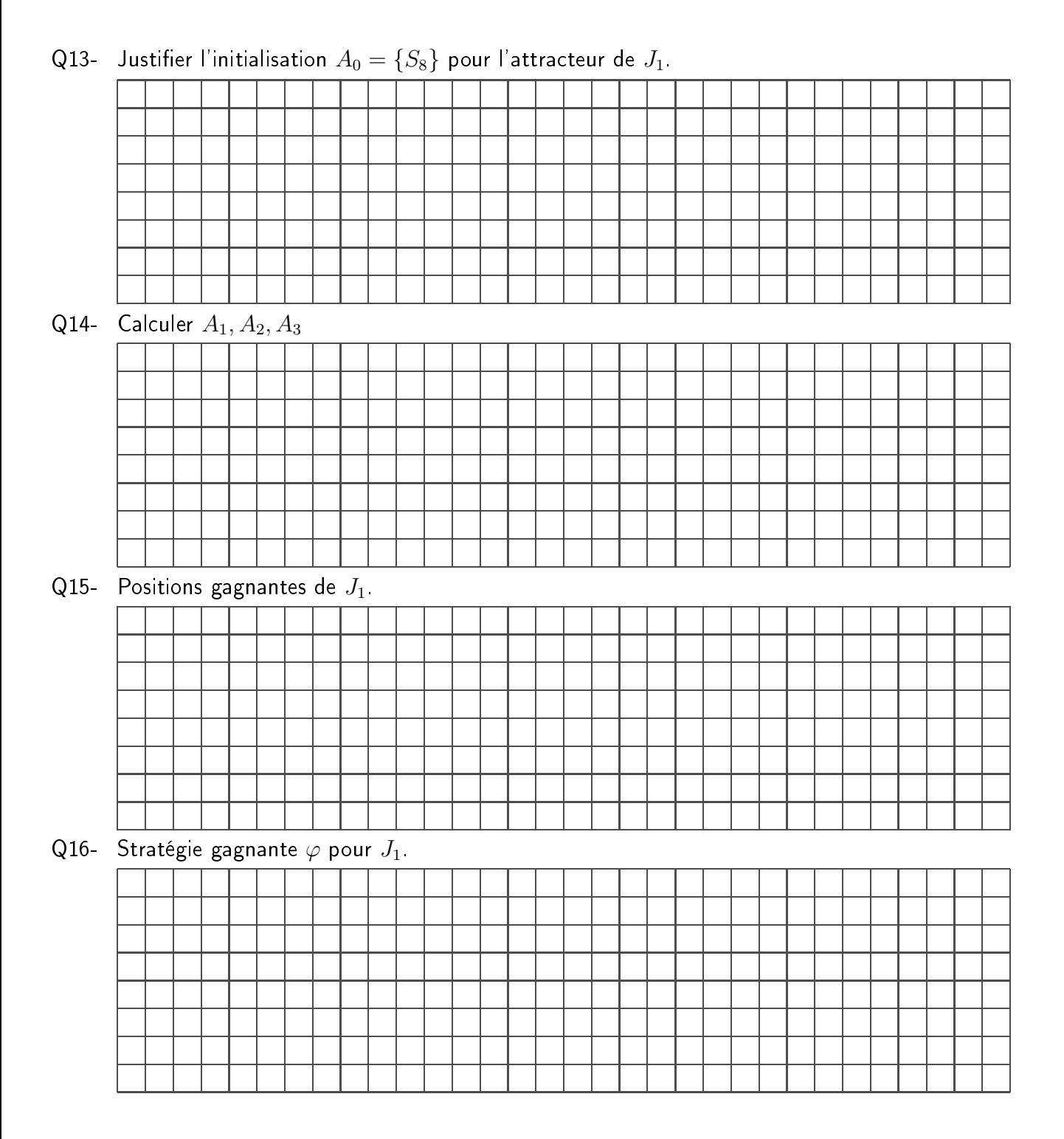